## **SYSTEMATIC**

## Tilbyd bolig direkte - uden match

Tilbyd bolig – direkte bruges når man ved, hvilken bolig/plads der skal tilbydes til en borger, og dermed ikke ønsker at bruge systemets match-funktionalitet til at finde et passende match mellem borger og bolig/plads.

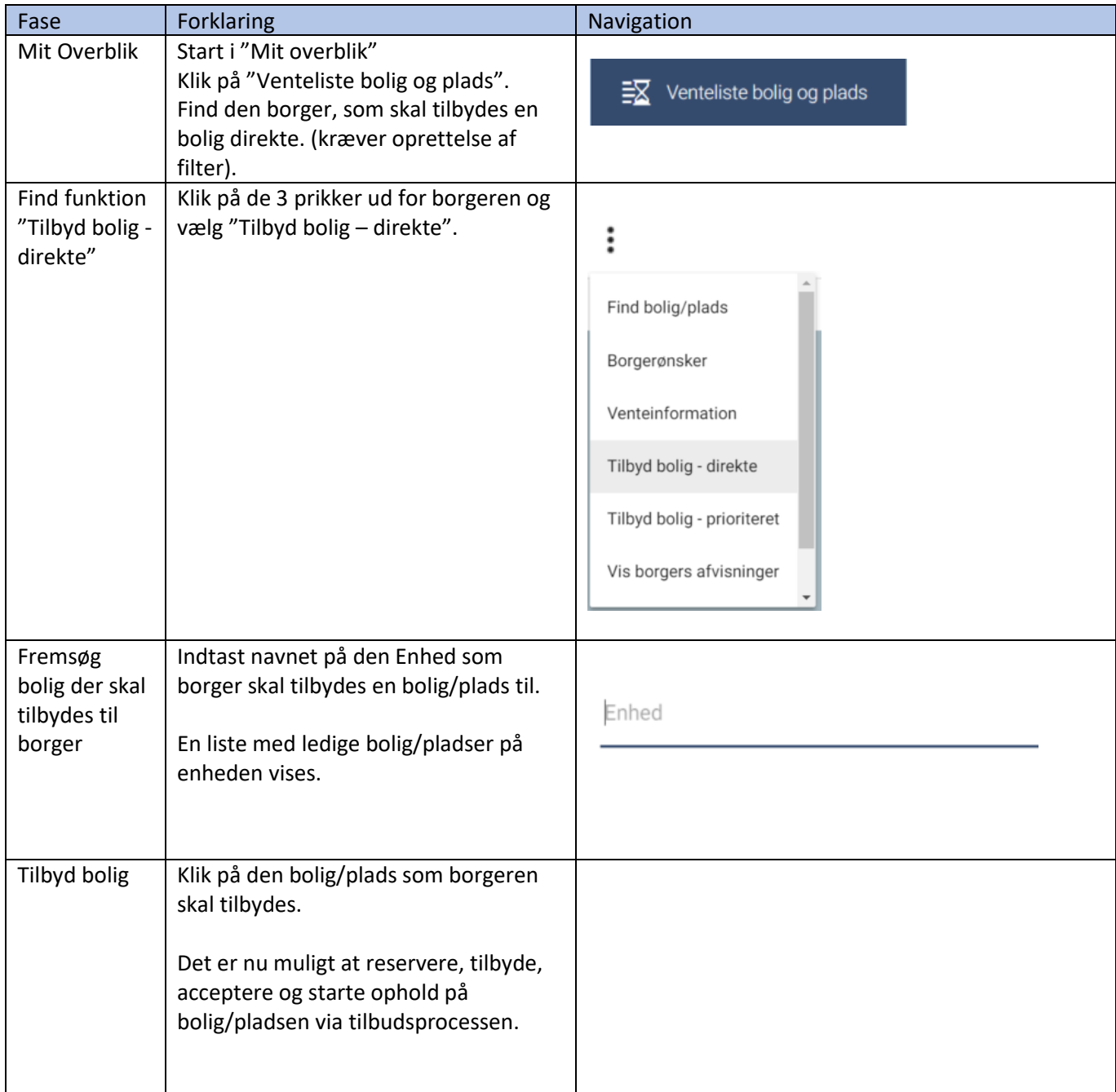